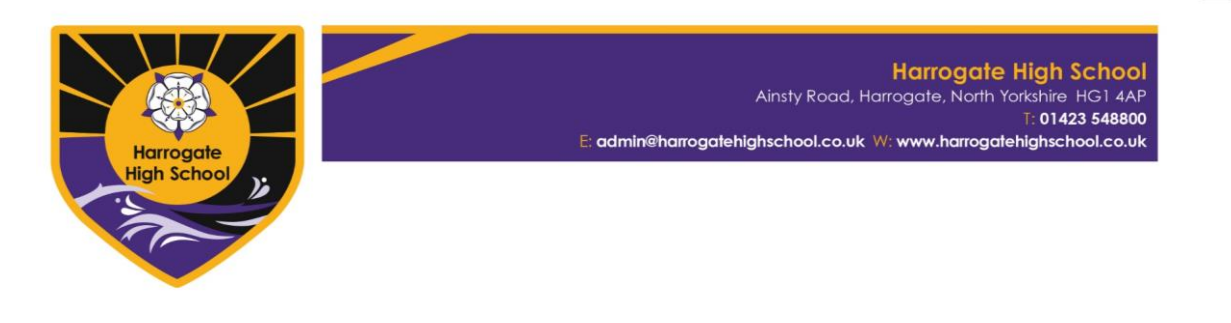

## Year 9 Remote Learning Summary Guide

This information is to support students and parents in accessing their lessons whilst they are working remotely at home.

As it is difficult to know how long this may be for, it is important that students make every effort to keep up with their studies. As a rough guide, students should try and study the same timetable as they would have done if in school. For an idea of number of hours to spend on each subject see the far-right column below.

This document will be updated depending on the extent of closures and latest information. Teachers will continue to develop remote learning as needed.

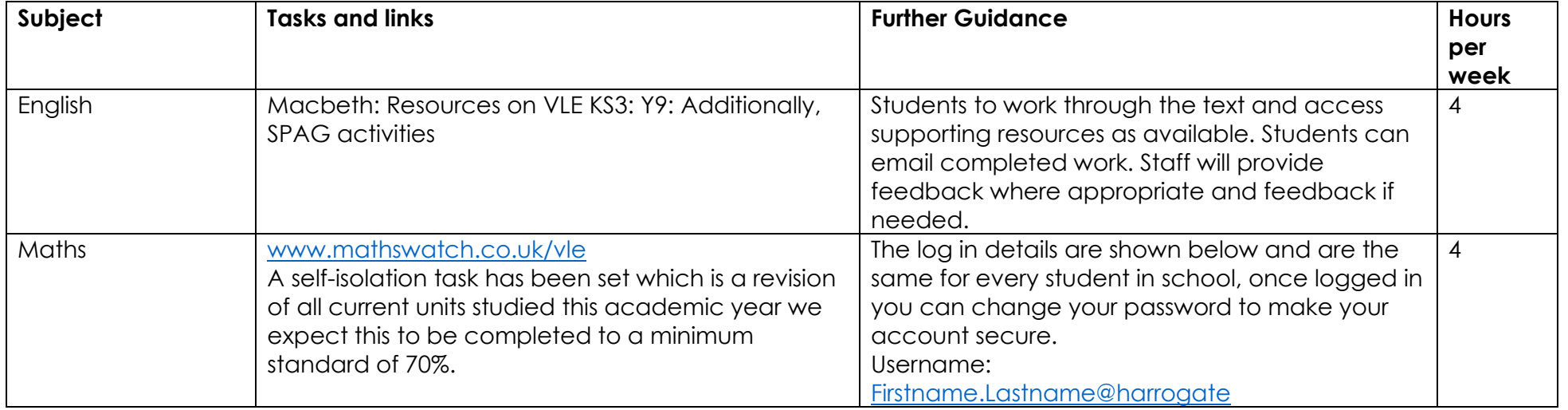

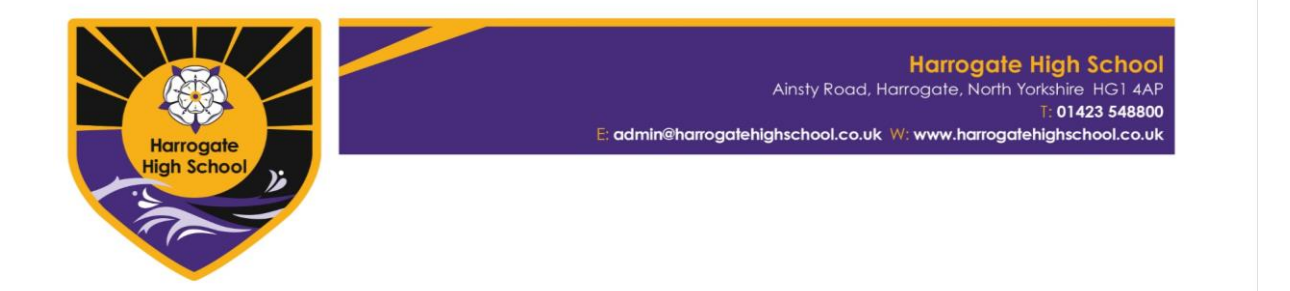

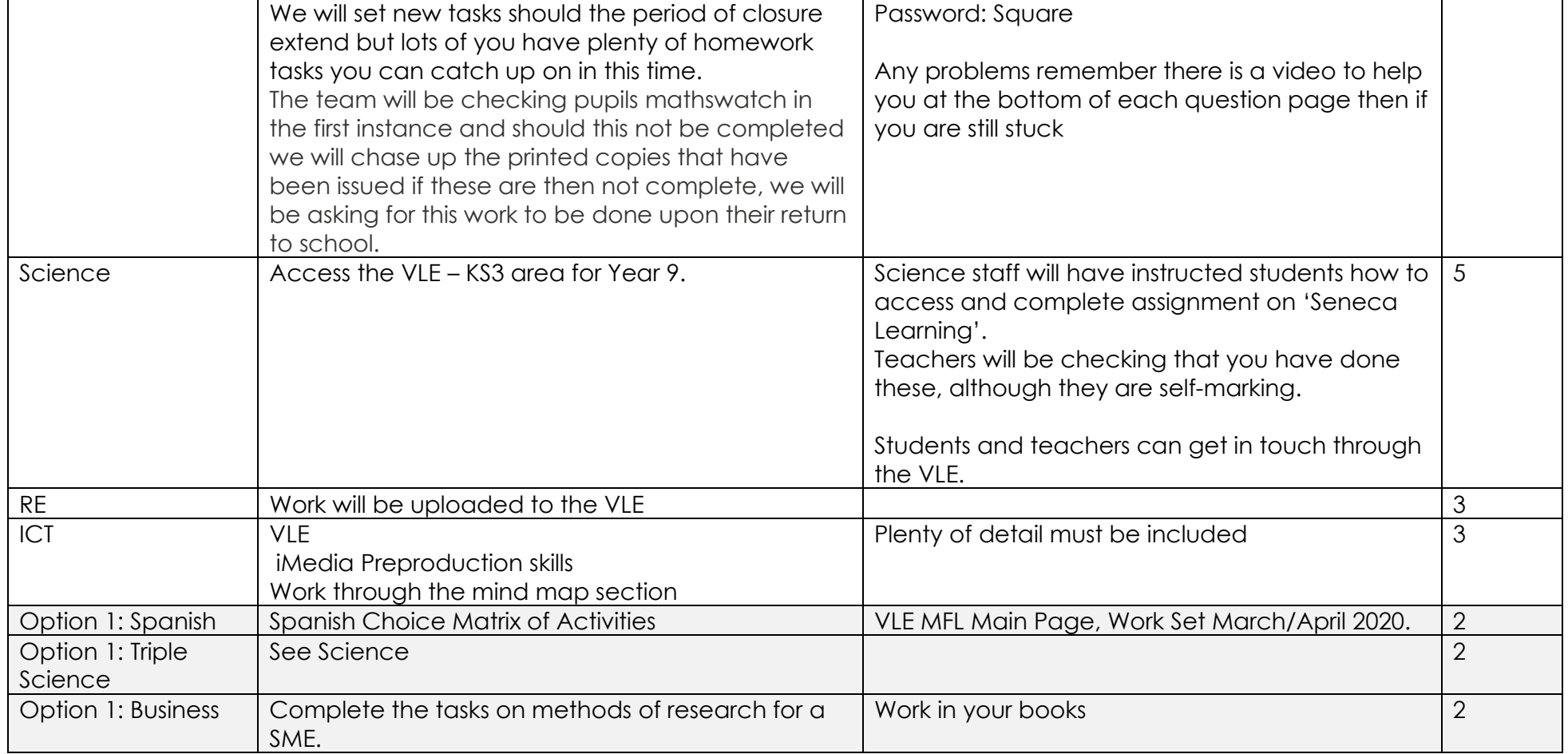

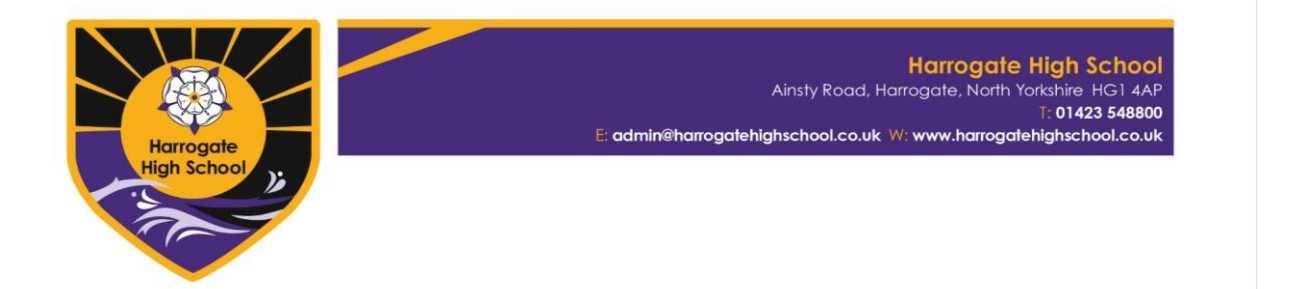

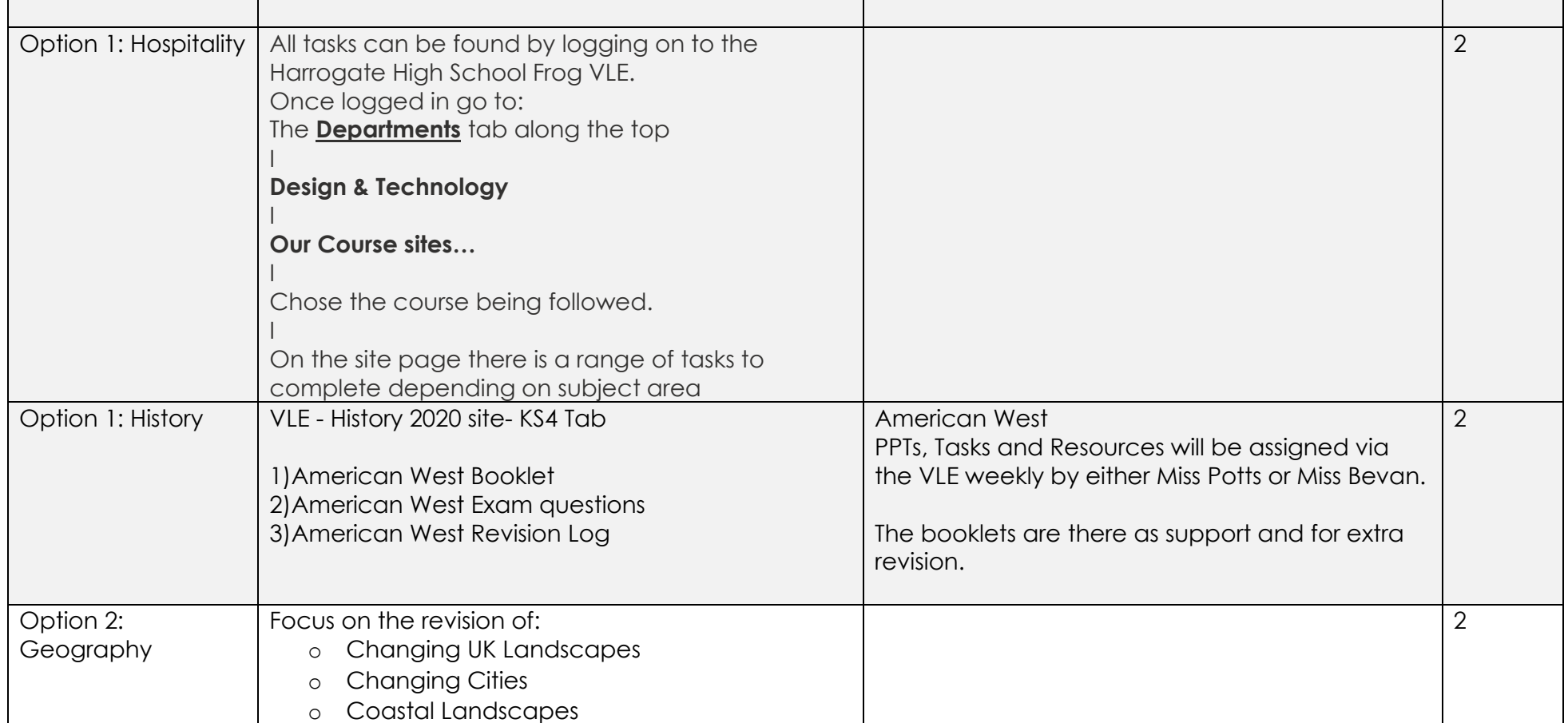

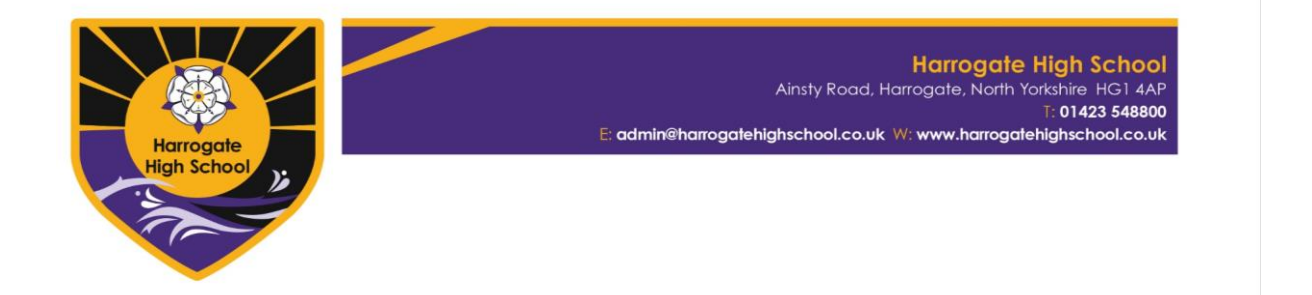

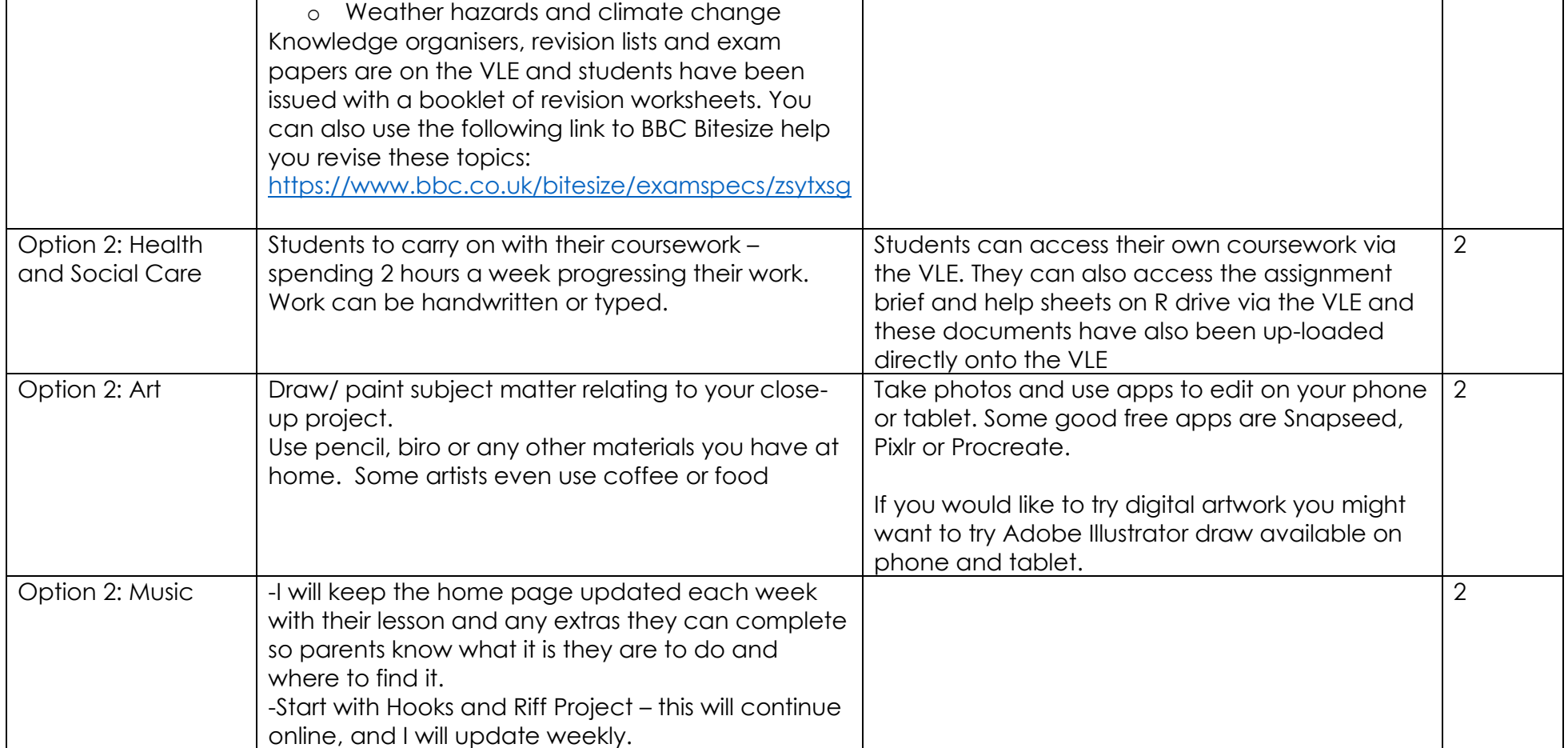

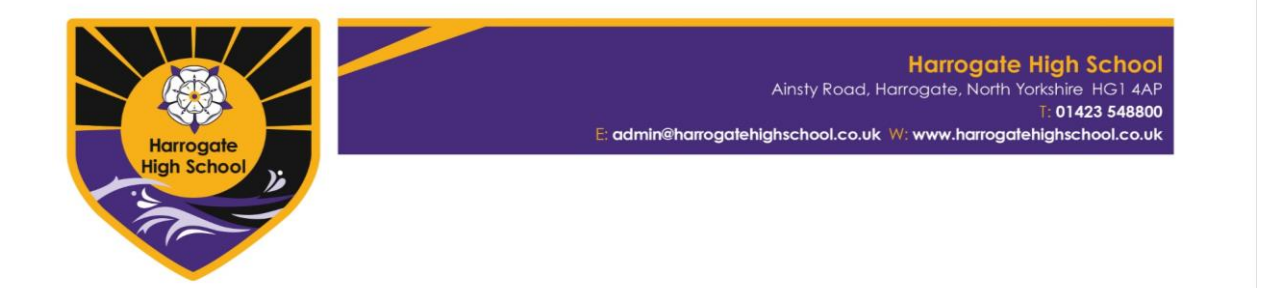

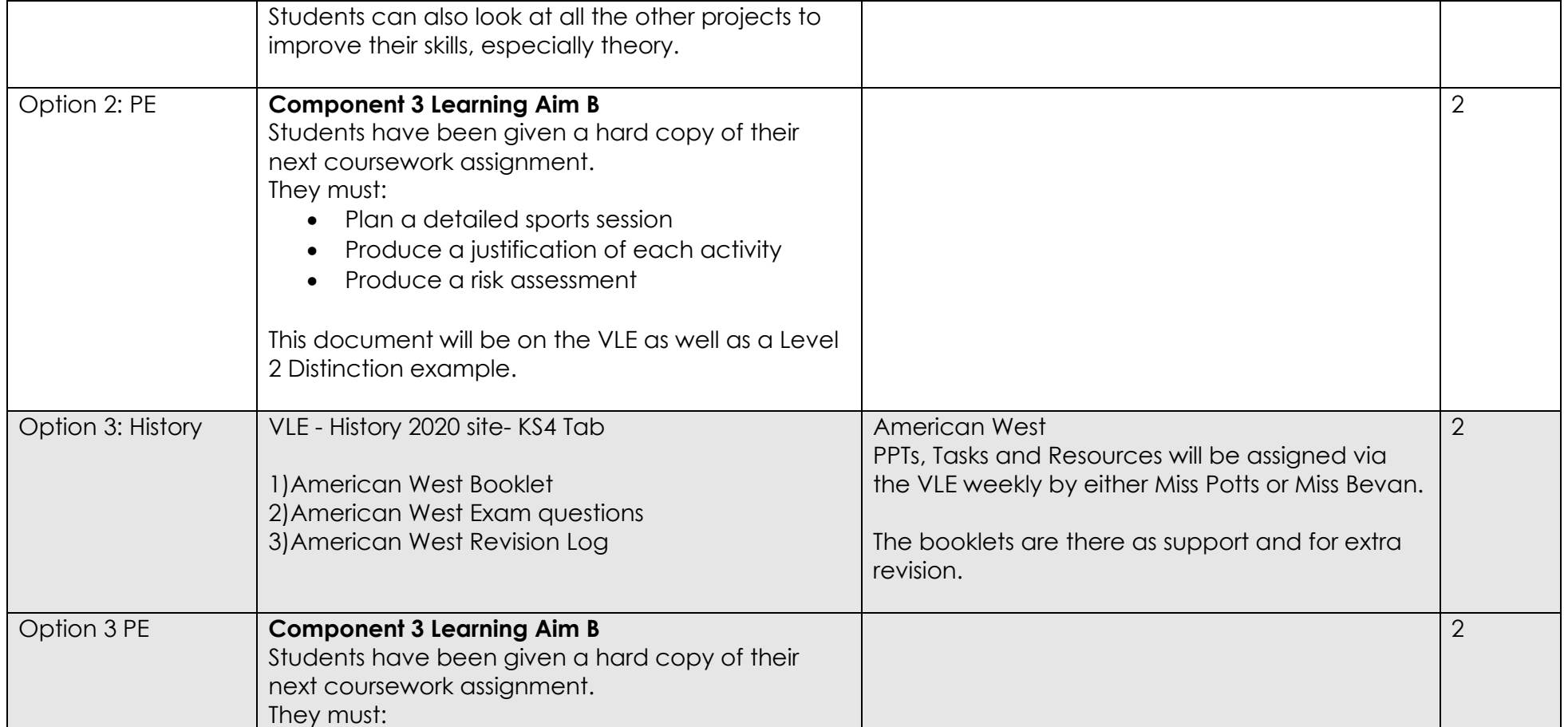

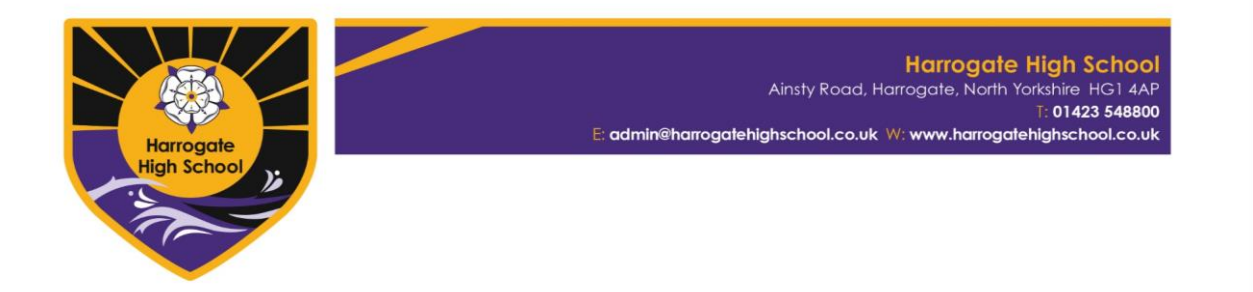

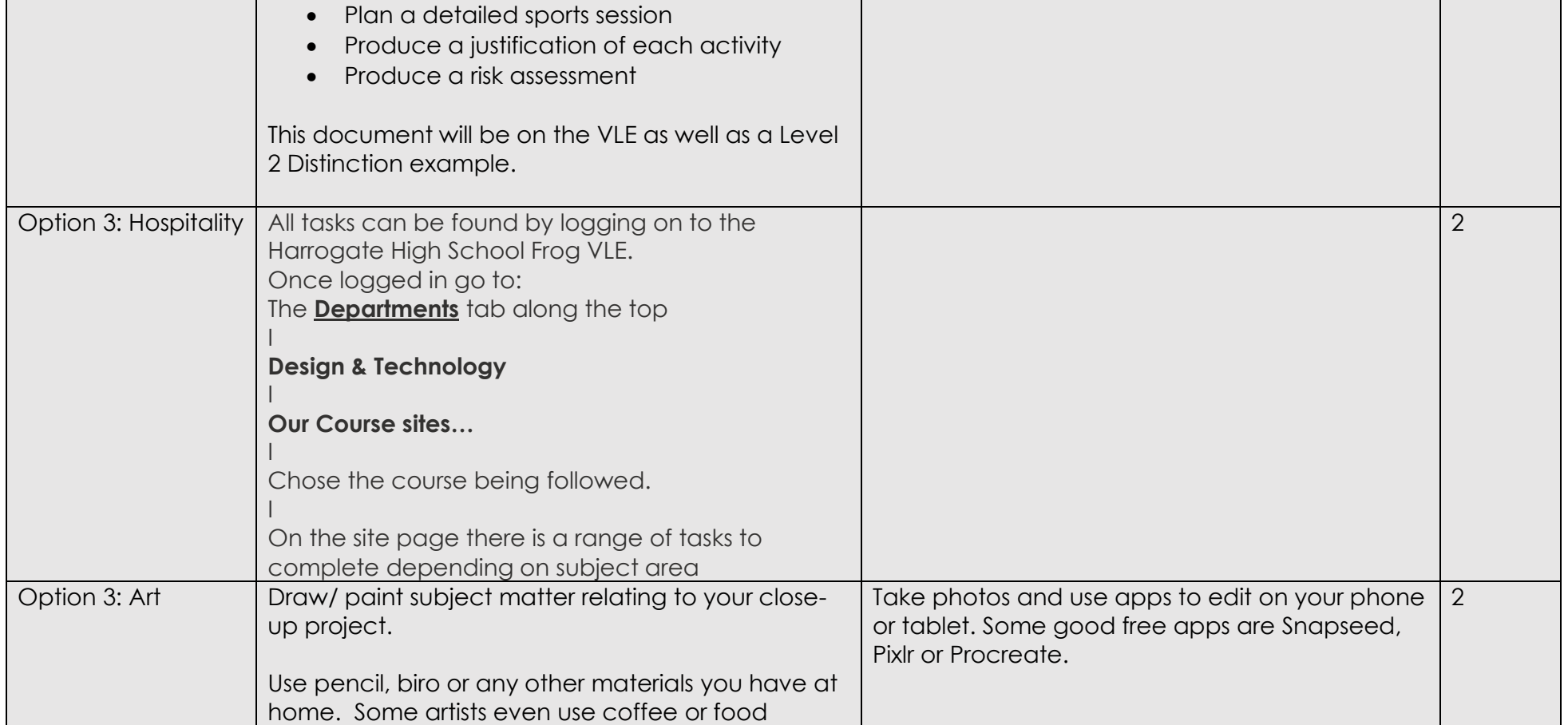

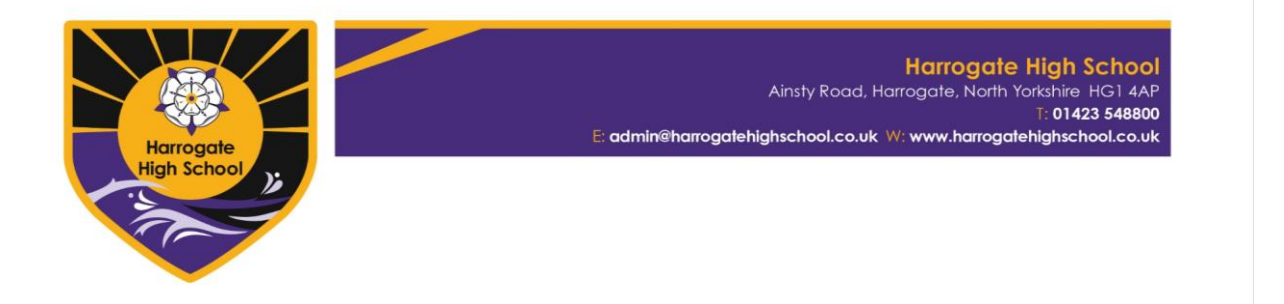

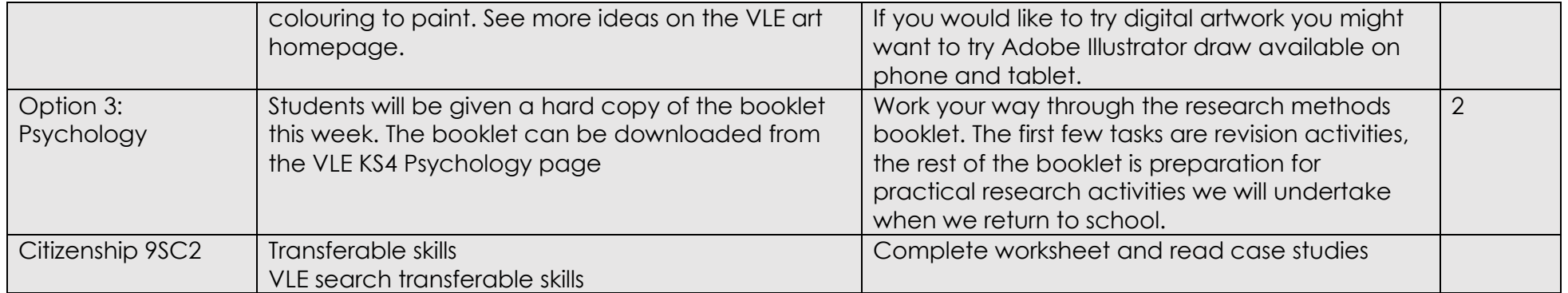